# <span id="page-0-0"></span>Implementation of library for acoustic sound pressure and spanwise correction

### Aya Aihara

Division of Electricity, Uppsala University, Sweden

#### 2018-11-28

 $QQ$ 

医前头面

∢ 口 ≯ ∢ 何

# **Outline**

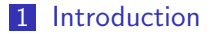

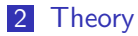

3 [Implementation of library](#page-9-0)

#### 4 [Test case](#page-22-0)

化重新润滑

**K ロ ▶ K 何 ▶** 

# <span id="page-2-0"></span>**Outline**

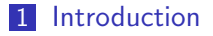

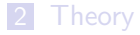

**3** [Implementation of library](#page-9-0)

#### **4** [Test case](#page-22-0)

メロトメ 倒 トメ ミトメ ミト

### <span id="page-3-0"></span>Introduction

Computational aeroacoustics for noise emission

### Problem

High cost of simulating the whole computational domain to obtain the sound pressure generated from long-span body

### Aim

Implementation of library to calculate the total sound pressure using the flow field data of the body section in the computational domain

4 0 F

4 E X 4 E

# <span id="page-4-0"></span>**Outline**

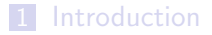

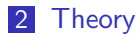

**3** [Implementation of library](#page-9-0)

#### **4** [Test case](#page-22-0)

 $299$ 

イロト イ部 トイモ トイモト

# Sound propagation

■ Acoustic wave equation

**Describes the propagation of acoustic pressure in a medium** 

- Curle's acoustic analogy
	- **Considers the influence of solid boundaries upon the flow field**
	- Solution of the Curle's equation

$$
\rho(\mathbf{x},t) - \rho_0 = \frac{1}{4\pi c_0^2} \frac{\partial^2}{\partial x_i \partial x_j} \int_V \frac{T_{ij}}{r} dV(\mathbf{y})
$$

$$
- \frac{1}{4\pi c_0^2} \frac{\partial}{\partial x_i} \int_S \frac{n_j}{r} (p\delta_{ij} - \tau_{ij}) dS(\mathbf{y})
$$

 $\Omega$ 

**Biskin** 

4 0 F

# <span id="page-6-0"></span>Sound propagation

#### **Modified Curle's equation**

$$
p(\boldsymbol{x},t) - p_0 = \frac{1}{4\pi} \int_V \left( \frac{l_i l_j}{c_0^2 r} \ddot{T}_{ij} + \frac{3l_i l_j - \delta_{ij}}{c_0 r^2} \dot{T}_{ij} + \frac{3l_i l_j - \delta_{ij}}{r^3} \dot{T}_{ij} \right) dV(\boldsymbol{y})
$$

$$
+ \frac{1}{4\pi} \int_S l_i n_j \left( \frac{\dot{p} \delta_{ij} - \dot{T}_{ij}}{c_0 r} + \frac{p \delta_{ij} - \dot{T}_{ij}}{r^2} \right) dS(\boldsymbol{y})
$$

This equation is implemented in the library.

∋⊳⊣ в

4 ロト 4 倒

# <span id="page-7-0"></span>Spanwise correction

Correction method proposed by Kato et al.  $[1]$ 

- $\blacksquare$   $p_{corr}$  : Sound pressure generated from the entire body  $(L)$
- $p :$  Sound pressure generated from the section of the computational domain  $(L<sub>s</sub>)$

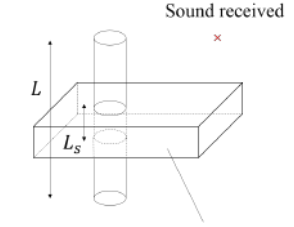

Computational domain

Corrected pressure  $p_{corr} = r_{corr}(f) p$  where

$$
\left(\begin{array}{cc} L/L_s & (L \le L_c(f)) \end{array}\right) \tag{1}
$$

$$
r_{corr}(f) = \begin{cases} \sqrt{LL_c}/L_s & (L_s \le L_c(f) \le L) \\ \sqrt{L/L_s} & (L_c(f) \le L_s) \end{cases}
$$
 (2)

 $L_c(f)$ : Spanwise coherence length

[1] C. Kato et al.. Numerical prediction of aerodynamic noise ra[diat](#page-6-0)e[d fr](#page-8-0)[om](#page-6-0)bow [ma](#page-3-0)[c](#page-4-0)[h](#page-8-0) [nu](#page-9-0)[m](#page-3-0)[be](#page-4-0)[r](#page-8-0) [tu](#page-9-0)[rbul](#page-0-0)[ent w](#page-26-0)ake  $\sim$ 

<span id="page-8-0"></span>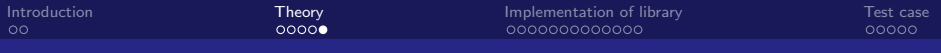

### Spanwise correction

- $L_c$  is the length where the coherence is 0.5
- **Coherence function**  $\gamma(f, z)$  between the surface pressure at  $z = x$ , y

$$
\gamma(f, z) = \frac{|W_{xy}(f)|^2}{W_{xx}(f) \cdot W_{yy}(f)}
$$

#### where

 $W_{xy}(f)$  : Cross power spectral density between x and y  $W_{xx}(f)$ ,  $W_{yy}(f)$  : Power spectral density

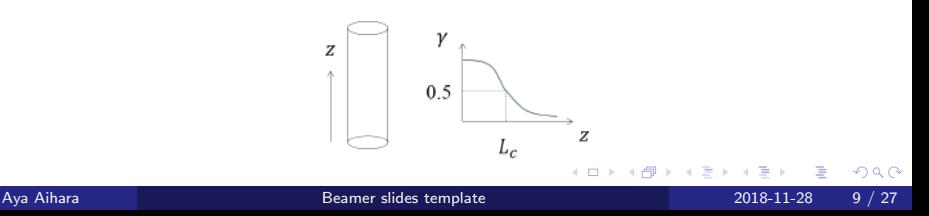

# <span id="page-9-0"></span>**Outline**

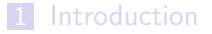

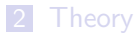

#### 3 [Implementation of library](#page-9-0)

#### [Test case](#page-22-0)

**D** 

**K ロ ▶ K 御 ▶ K 君 ▶ K 君** 

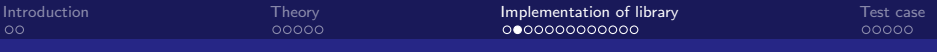

### AcousticAnalogy library

- Developed by M. Heinrich and uploaded in GitHub https://github.com/Kiiree/curleAnalogy
- **E** Calculates the sound pressure p based on Curle's analogy
- Top-level directory structure

```
acousticFunctionObject
```

```
Curle
  Curle.H
  Curle.C
  CurleFunctionObject.H
 CurleFunctionObject.C
Make
  files
 options
soundObserver.H
soundObserver.C
```
# Modification of AcousticAnalogy library

In order to obtain the corrected sound pressure  $p_{corr} = r_{corr} p$ , the code additionally needs to

- **1** Sample pressure on the body surface
- 2 Determine the coherence  $\gamma(f, z)$  from the sampled pressure
- 3 Calculate the spectrum of the sound pressure  $p$
- 4 Find  $r_{corr}$  and calculate the spectrum of the corrected sound pressure pcorr

3 E X 3 E

∢ □ ▶ ⊣ *←* □

 $QQ$ 

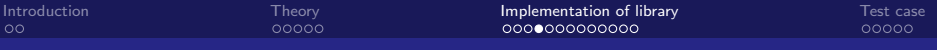

### **Preparation**

- Go to \$WM\_PROJECT\_USER\_DIR/src and place the directory of the AcousticAnalogy library
- Create a new directory
	- mkdir CurleCorr
- Copy the files from the AcousticAnalogy library
	- cp -r acousticFunctionObject/\* CurleCorr/
- Go to the directory

cd CurleCorr

- **Rename the files** 
	- mv Curle/Curle.H Curle/CurleCorr.H
	- mv Curle/Curle.C Curle/CurleCorr.C
	- mv Curle/CurleFunctionObject.H Curle/CurleCorrFunctionObject.H
	- mv Curle/CurleFunctionObject.C Curle/CurleCorrFunctionObject.C

( □ ) ( <sub>□</sub>

- Replace the word Curle to CurleCorr
	- sed -i s/Curle/CurleCorr/g Curle/\*

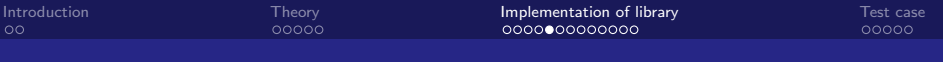

### Make directory

```
\blacksquare In files
```

```
Curle/CurleCorr.C
Curle/CurleCorrFunctionObject.C
soundObserver.C
```
LIB = \\$(FOAM\_USER\_LIBBIN)/libAcousticAnalogyCorr

```
In options
  EXE_INC = \setminus-I\$(LIB_SRC)/finiteVolume/lnInclude \
      -I\$(LIB_SRC)/meshTools/lnInclude \
      -I\$(LIB_SRC)/fileFormats/lnInclude \
      -I\$(LIB_SRC)/sampling/lnInclude \
      -I\$(LIB_SRC)/randomProcesses/lnInclude
  LIB LIBS = \lambda-lspecie \
      -lfiniteVolume \
      -lmeshTools \
      -lfileFormats \
      -lsampling \
      -lrandomProcesses
```
 $QQ$ 

**KONKAPRA BRADE** 

■ Add header files #include "probes.H" #include "complexFields.H" ■ Top of the CurleCorr class should be class CurleCorr : public functionObjectFile, public probes Add protected member data const fvMesh& mesh\_; bool loadFromFiles\_; . . .

3 E X 3 E

( □ ) ( <sub>□</sub>

 $QQ$ 

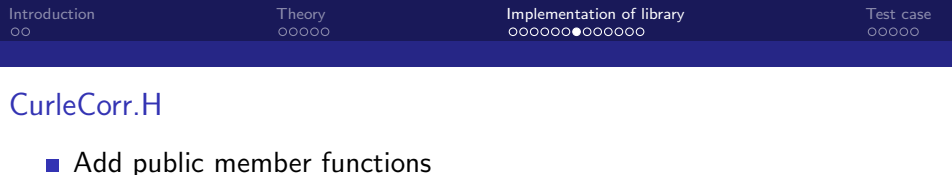

virtual void storeSampledPressure();

- virtual void calculateSpectrum();
- virtual void calculateCoherence();
- virtual void calculateCorrection();

virtual complexField calcFFT(const scalarList&);

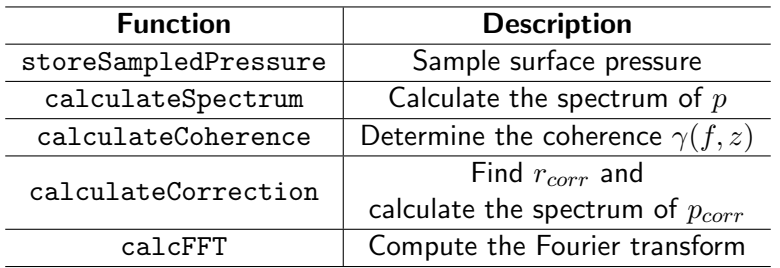

( □ ) ( <sub>□</sub>

 $\rightarrow$   $\rightarrow$   $\rightarrow$ 

 $QQQ$ 

. .

. .

. .

- Add header files #include "fft.H"
- **Add in the initialise function**

```
countFFT_ += Nstart_;
 .
```
**Add lines for initialization in contructor** probes(name, obr, dict, loadFromFiles), mesh\_(refCast<const fvMesh>(obr)), .

```
Add in the read function as
```

```
L_ = readScalar(dict.lookup("L"));
```

```
Ls_{-} = readScalar(dict.lookup("Ls"));
 .
```
イラメイ

```
Add in the write function
 probes::write();
  storeSampledPressure();
  if(countStep_==freqSample_*(pow(2,countFFT_)+pow(2,Nstart_-1)))
  {
      calculateSpectrum();
      calculateCoherence();
      calculateCorrection();
      countFFT_ += 1;
  }
  countStep_ += 1;
```
14 E K 4 E

◂**◻▸ ◂◚▸** 

 $QQQ$ 

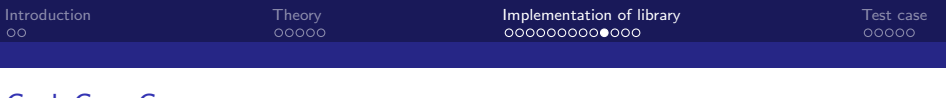

```
■ Add the definition of storeSampledPressure function
    void Foam::CurleCorr::storeSampledPressure()
    {
        const volScalarField& p =
                     obr_.lookupObject<volScalarField>(pName_);
        const scalarField p_sample = probes::sample(p);
        forAll(p_sample,i)
        {
            pList_[i].append(p_sample[i]);
        }
    }
```
4 E K 4 B

∢ □ ▶ ⊣ *←* □

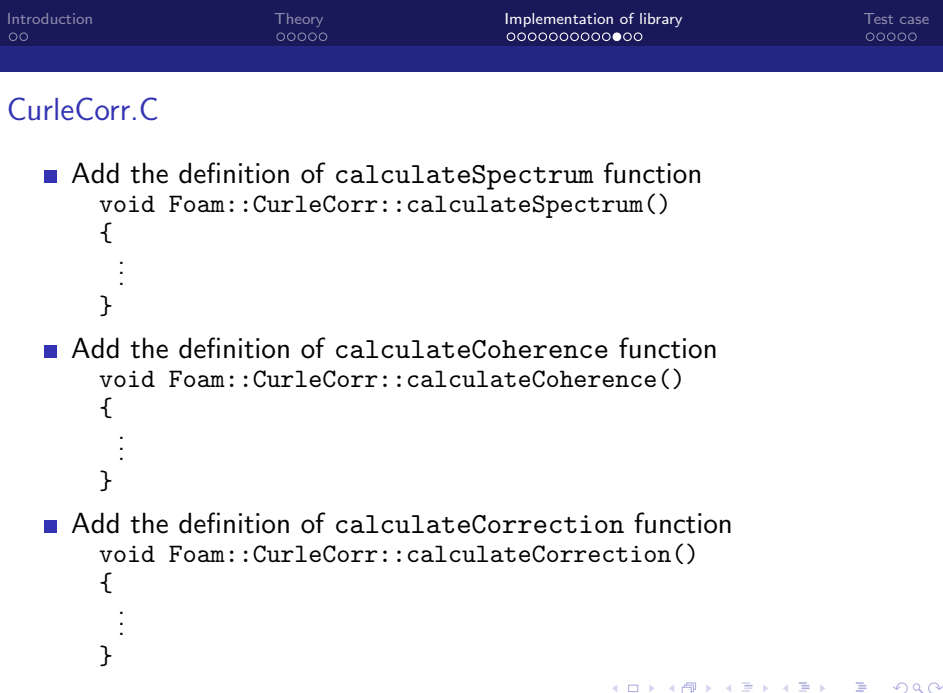

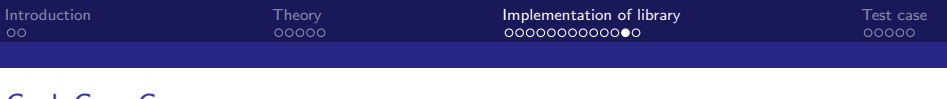

```
Add the definition of calcFFT function as
   Foam::complexField Foam::CurleCorr::calcFFT
   (
     const scalarList& tfield
   )
   {
     complexField tfftField = ReComplexField(tfield);
     labelList fftList ( 1, tfield.size() );
     complexField Cofft=fft::reverseTransform(tfftField,fftList);
     Cofft *= 2.0/pow(tfield.size(),0.5);
     Cofft[0] /= 2.0;
     Cofft.last() /= 2.0;
     return Cofft;
   }
```
 $QQQ$ 

化重新化重新

( □ ) ( <sub>□</sub>

### soundObserver.H/soundObserver.C

■ In soundObserver.H add a private member data List<scalar> pPrimeAll\_;

and two public member functions

```
const List<scalar>& pPrimeAll() const
\mathbf{f}return pPrimeAll_;
}
void storepPrime(scalar pPrime);
```
 $\blacksquare$  In soundObserver. C add a line for initialization in constructor pPrimeAll\_(0)

and the definition of storepPrime function

```
void Foam::SoundObserver::storepPrime(scalar pPrime)
{
    pPrimeAll_.append(pPrime);
}
```
14 E K 4 E K

( □ ) ( <sub>□</sub>

 $QQ$ 

# <span id="page-22-0"></span>**Outline**

1 [Introduction](#page-2-0)

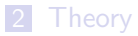

**3** [Implementation of library](#page-9-0)

### 4 [Test case](#page-22-0)

 $299$ 

イロト イ部 トイモ トイモト

### Test case description

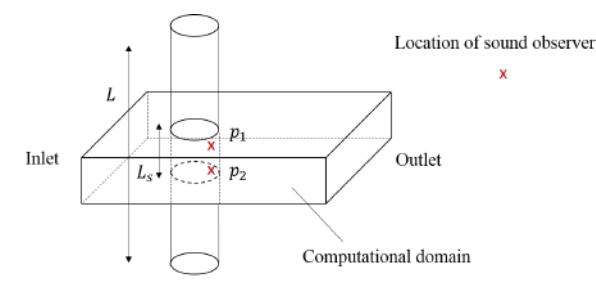

- Inlet velocity :  $70.2 \text{ m/s}$
- Density of air : 1.20 kg/m<sup>3</sup>
- Diameter : 19.0 mm
- $L : 0.50$  m
- $L<sub>s</sub>$ : 0.05 m
- Surface pressure sampled at  $p_1$  and  $p_2$
- Observer at 2.4 m from the center of the c[ylin](#page-22-0)[de](#page-24-0)[r](#page-22-0)

<span id="page-24-0"></span>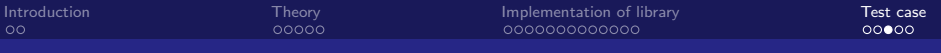

#### Input entries

#### ■ In functions in controlDict

```
functionObjectLibs ( "libAcousticAnalogyCorr.so" );
type CurleCorr;
patchName ( cylinder );
probeLocations
(
   (0.0095057 0 -0.02)
   (0.0095057 0 0.02)
)
observers
{
   micro1 { position (0 -2.4335 0); }
}
L 0.5;
Ls 0.05;
freqSample 1024;
Nstart 3;
Naverage 4;
Naverage 4;
```
. . .

 $A \Box B$   $A \Box B$   $A \Box B$   $A \Box B$   $A \Box B$   $A$ 

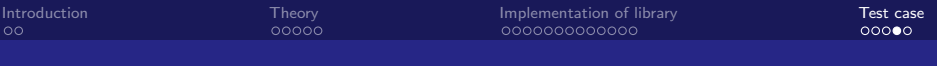

### Result

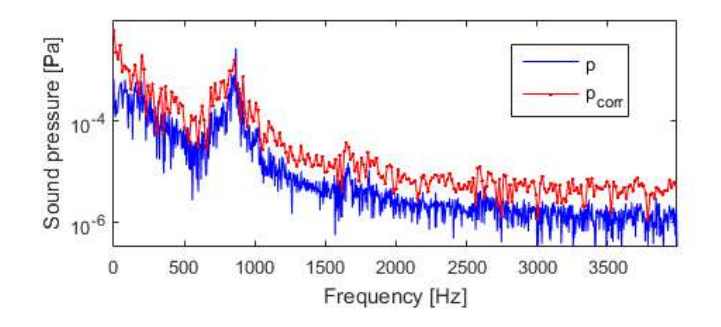

 $p$  : Sound pressure generated from the section of the computational domain  $p_{corr}$  : Sound pressure generated from the entire cylinder

€⊡

 $QQ$ 

### <span id="page-26-0"></span>Thank you for your attention

**K ロ ▶ K 御 ▶ K 君 ▶ K 君**